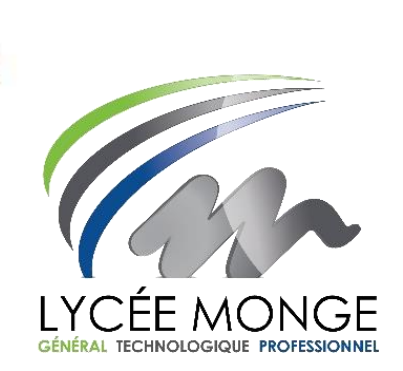

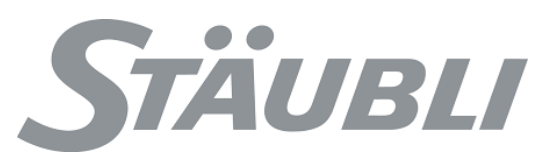

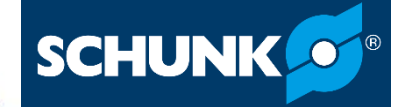

# Sujet d'épreuve pratique Concours Général des Métiers 2023

# ÉTUDE ET DÉFINITION DE PRODUITS INDUSTRIELS

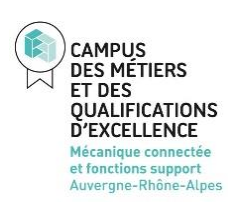

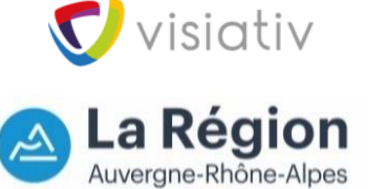

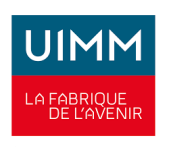

**MINISTÈRE** DE L'ÉDUCATION **NATIONALE,** DE LA JEUNESSE **ET DES SPORTS** Liberté Liocri<br>Égalit Fraternit

**Concours Général** des Métiers **EDPI 2023** 

23 CGM EDPI P

ED.P.I.

# **Organisation de l'épreuve finale**

## **Première partie :** Jeudi 11 mai Durée 8h

Conception d'un module de changement rapide du système préhenseur

- Accueil 7H45
- Tirage au sort pour la couleur de fil et l'heure de passage de la présentation de la partie 1 pendant la partie 2 (vendredi 12 mai).
- Mise à disposition des modèles numériques des solutions du « Module de changement rapide » au Jury **avant 13H**.
- Pause repas  $13H 14H00$
- Préparation de l'oral de présentation de la solution et mise à disposition des documents produits à remettre **avant 17H**.

**Deuxième partie :** Vendredi 12 mai Durée 4h

Conception de mors de préhension pour la pince

- Accueil 7H45
- Le tirage au sort définira votre heure de passage pour la présentation de la partie 1 sur la matinée
- Mise à disposition des modèles numériques des solutions et des documents connexes au Jury **avant 12H**.
- Fin de l'épreuve

INISTÈRF **DE L'ÉDUCATION TIONALE, DE LA JEUNESSE ET DES SPORTS** Liberté Fraternit

**Concours Général** des Métiers **EDPI 2023** 

**2**

### **Deuxième partie : (Durée 4h)**

#### Conception de mors pour la préhension de flacons médicaux

L'entreprise STÄUBLI à FAVERGES (département robotique) a besoin d'adapter la pince à la préhension de flacons médicaux dans le but d'améliorer son banc de démonstration pour les salons et évènements robotiques. Ce banc de démonstration fait évoluer un bras robotisé TX2-40 dont le modèle numérique et la « **VideoPartie2** » de présentation sont présents dans le dossier ressource : «Projet mors de préhension partie2 xxxxxx» (xxxxx à remplacer par votre NOM) pour manœuvrer des flacons médicaux.

#### **1) Les contraintes du cahier des charges sont :**

- Les mors de la pince auront pour fonction la préhension de flacons dont le modèle numérique se trouve dans le dossier ressource «**Flacon\_pharmaceutique**»
- Les mors devront être adaptés à une préhension sûre du flacon **par le côté** pour simuler le transfert d'un poste d'égouttage après nettoyage vers un poste de remplissage impliquant un retournement du flacon.
- Les mors seront intégrés à la pince **SHUNK PGN+ P40** avec la description et la documentation ci-dessous (ouverture maximale de 5mm) :

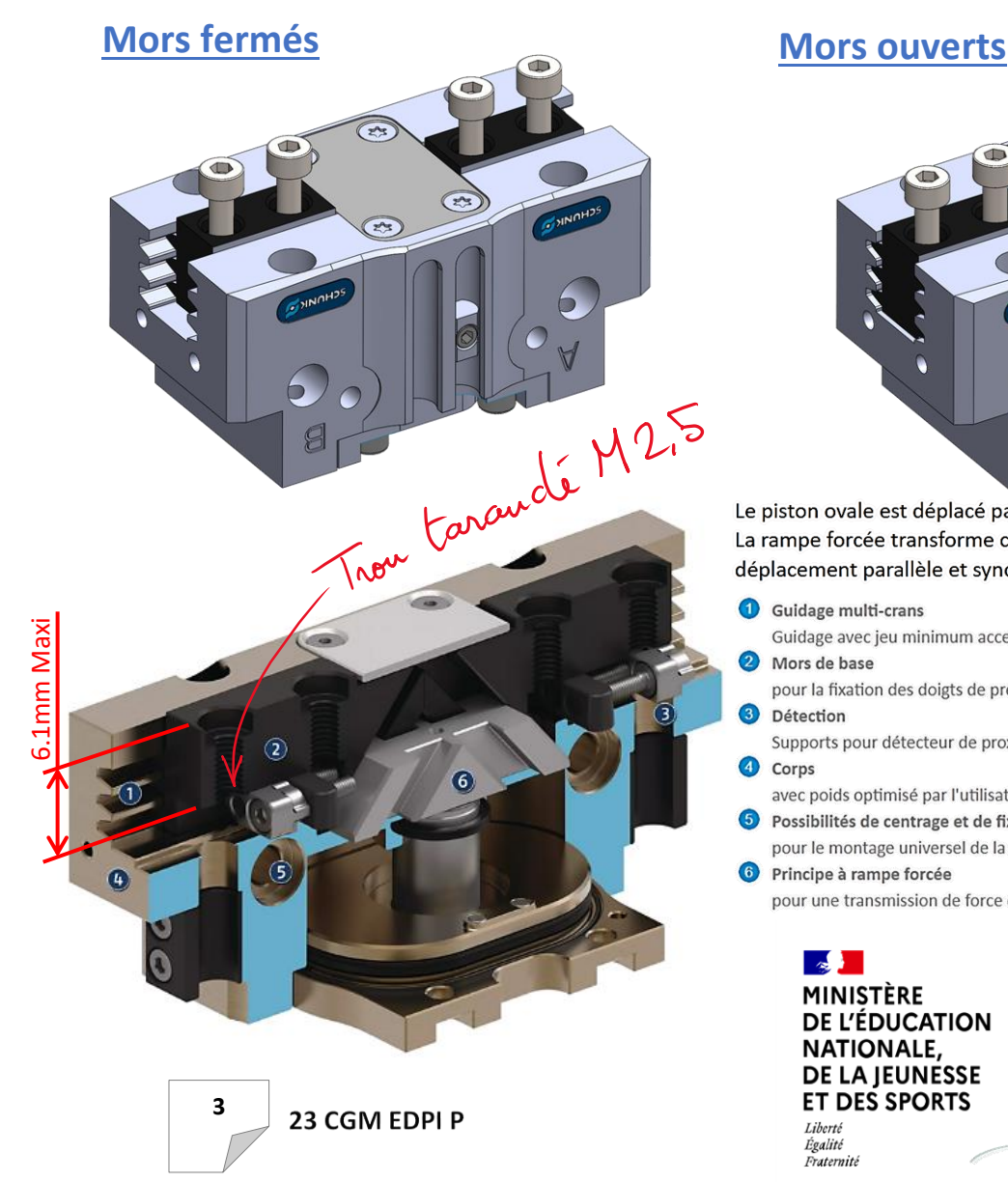

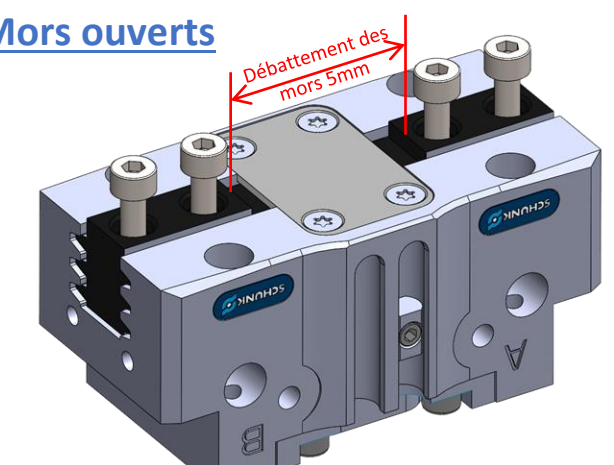

Le piston ovale est déplacé par l'air comprimé vers le haut et vers le bas. La rampe forcée transforme ce mouvement axial par ses surfaces obliques, en un déplacement parallèle et synchronisé des mors de base.

- Guidage avec jeu minimum acceptant de fortes charges pour des longueurs de doigts importantes
- pour la fixation des doigts de préhension spécifiques à la pièce
- Supports pour détecteur de proximité et cames de détection ajustables intégrés
- avec poids optimisé par l'utilisation d'un alliage d'aluminium haute résistance Possibilités de centrage et de fixation
- pour le montage universel de la pince Principe à rampe forcée

pour une transmission de force élevée et une préhension concentrique

DE L'ÉDUCATION **NATIONALE,** DE LA JEUNESSE **ET DES SPORTS** 

**Concours Général** des Métiers **EDPI 2023** 

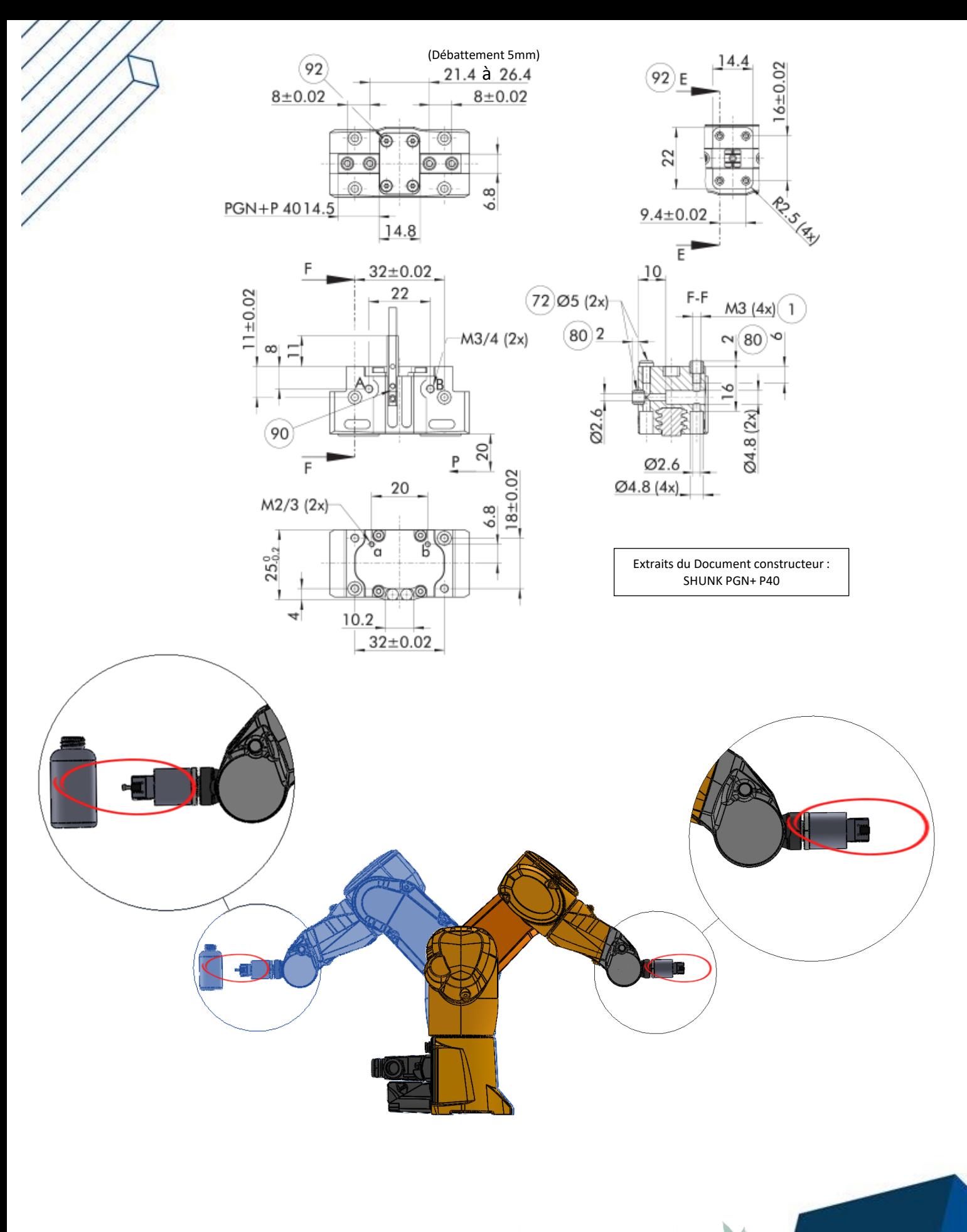

23 CGM EDPI P

4

 $\mathbb{R}$ MINIȘTÈRE DE L'ÉDUCATION **DE LEDUCATION<br>NATIONALE,<br>DE LA JEUNESSE<br>ET DES SPORTS** Liberté<br>Égalité<br>Fraternité

**Concours Général** des Métiers **EDPI 2023** 

#### **2) Les données :**

Les cotes importantes du flacon pharmaceutique sont les suivantes :

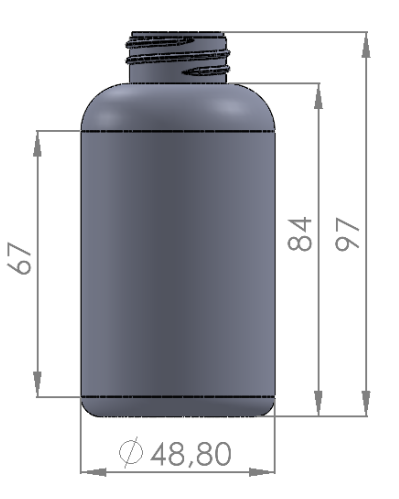

La distance maximale entre l'extrémité de la pince et le flacon est de 60mm maximum

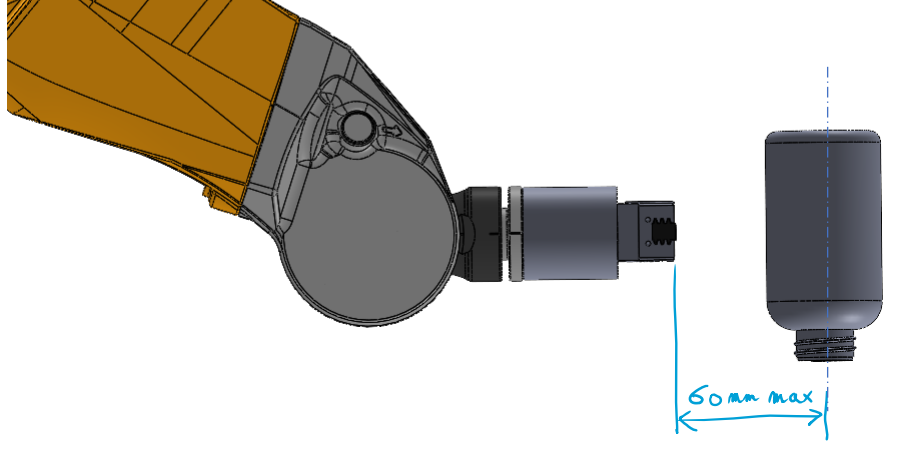

- Un dossier nommé : **«Projet\_mors\_de\_préhension\_partie2\_xxxxx»** (xxxxx à remplacer par votre NOM) est présent sur le bureau Windows, il contient :
	- o La vidéo récapitulative du projet vous permettant de comprendre le fonctionnement du bras robotisé,
	- o Le modèle 3D assemblé du bras robotisé TX2-40 présent dans le banc de démonstration avec l'option préhension par pince,
	- o Un document A3 horizontal et vertical vierge à compléter au choix,
	- o Un dossier **«Réflexions\_de\_conception\_xxxxx»** (xxxxx à remplacer par votre NOM)
- Le système de préhension en réel
- 4 x Vis à tête cylindrique ISO 4762-M2.5x10, M2.5x12 et M2.5x16

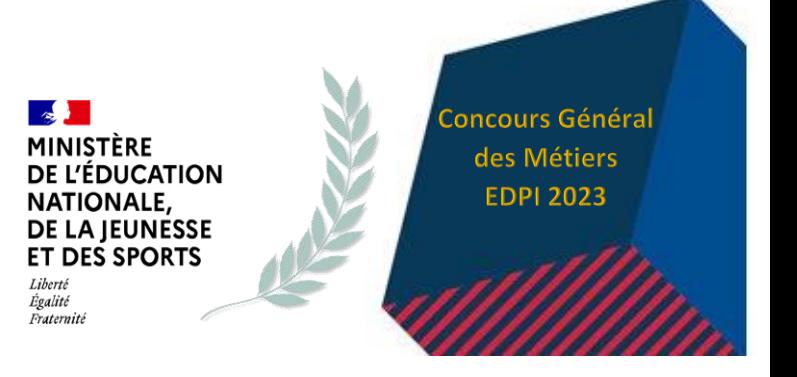

**5**

#### **3) Travaux à réaliser :**

- L'étude se limitera à la réalisation d'un modèle 3D des mors sous SolidWorks intégré à l'assemblage du bras avec éléments d'assemblage.
- Un dessin de définition avec le nombre de vues, de coupes, de détails, afin de montrer toutes les formes d'un doigt du mors.
- Une cotation complète de la pièce en lien avec les formes fonctionnelles que vous avez choisies (cotation tolérancée, spécification géométriques, …).
- Les surfaces fonctionnelles comporteront des tolérances que vous choisirez en rapport avec la fonctionnalité souhaitée.
- La réflexion de conception (schémas/dessins cotés/idées manuscrites...) sera réalisée sous forme de brouillon sur fichier Word via tablette tactile à main levée. Un dossier **«Réflexions\_de\_conception\_xxxxx»** (xxxxx à remplacer par votre NOM) est à votre disposition pour les enregistrer.

#### Solutions et documents proposés

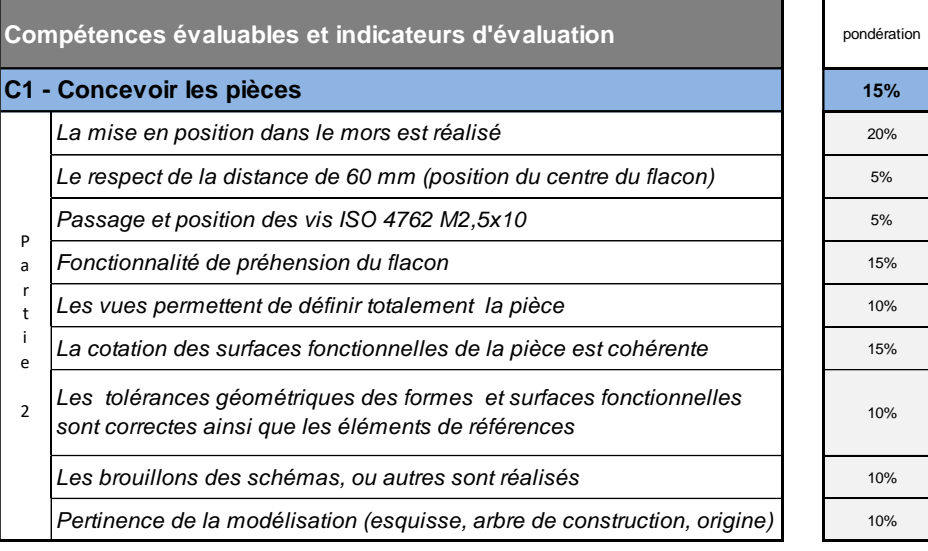

![](_page_5_Picture_8.jpeg)

**6**